## **ONVIF-**

## 0  $X.$  $ONVIF- X$ . IP-  $X \times X$ .

## $X$  ONVIF- ONVIF-Profile, rtsp.  $X$ .

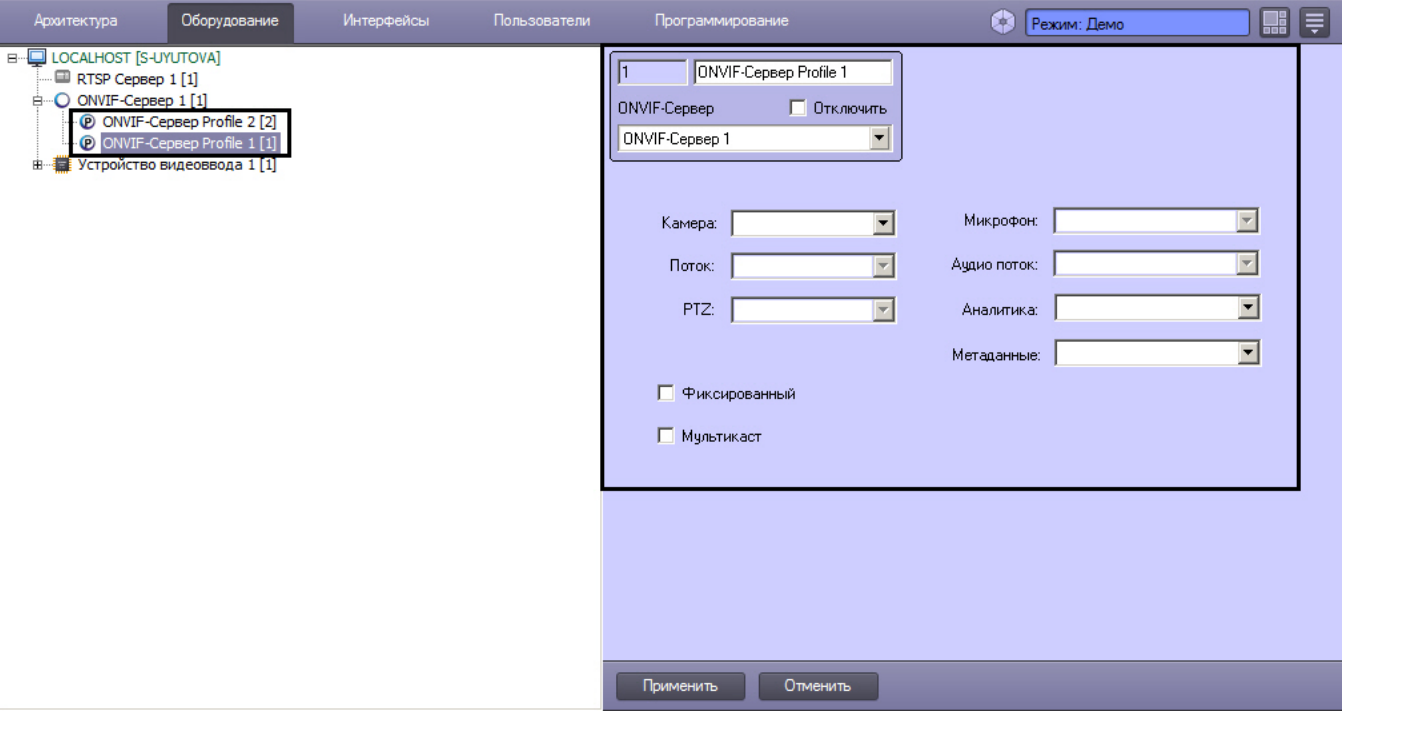

## $\odot$

 $\, , \, \, \, , \, \, , \, \, \, \ldots \, \, .$ 

 $(\qquad , \qquad ), \qquad \qquad . \qquad .$ 

 $\mathcal{A}^{\mathcal{A}}$  and  $\mathcal{A}^{\mathcal{A}}$  and  $\mathcal{A}^{\mathcal{A}}$ 

 $X$ ,  $X$ ,  $Y$ ,  $Y$ ,  $Y$ ,  $Y$ ,  $Y$ ,  $Y$ 

1. **PTZ**., , ONVIF-, , ONVIF-, ..., 0.<br>
2.,., , ONVIF-, ONVIF-, ..., <u>IP-, ..., ONVIF-, ..., ONVIF-, ..., ..., ONVIF-, ..., ...</u><br>
3.,., , ONVIF-, ONVIF-, **VMDA**... . *X* ONVIF ...

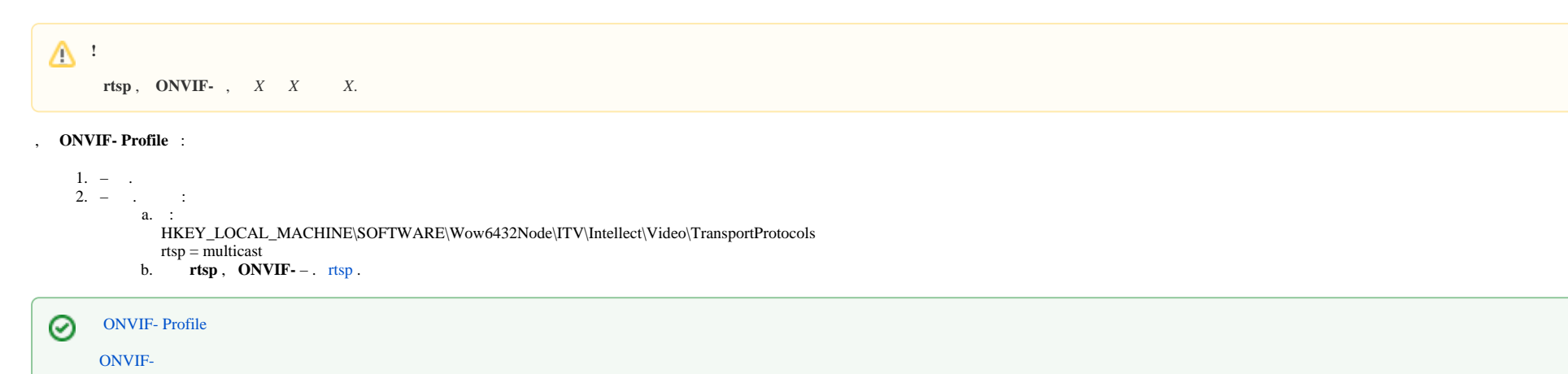